#### **Cvičení #5**

#### **Funkce a parametry**

# **Parametry z příkazové řádky I.**

- **Předávají se jako argumenty funkci main()**
- Jsou pouze v textové podobě
- Předává se pole parametrů a jejich počet int main(int argc, char \*\*argv){ }
- Argument argc je počet parametrů
- **Prvním argumentem je vždy název aplikace**
- Argument argv je pole řetezců
	- Co to je?
	- Uvidíme dále

### **Parametry z příkazové řádky II.**

**#include <iostream> using namespace std;**

**}**

**int main(int argc, char \*\*argv) { cout << "Pocet parametru je "; cout << argc << "." << endl;** for(int  $i = 0$ ;  $i < argc$ ;  $++i$ ){ **cout << "Parametr " << i << ": "; cout << argv[i] << endl; } return 0;**

#### **Pole řetězců**

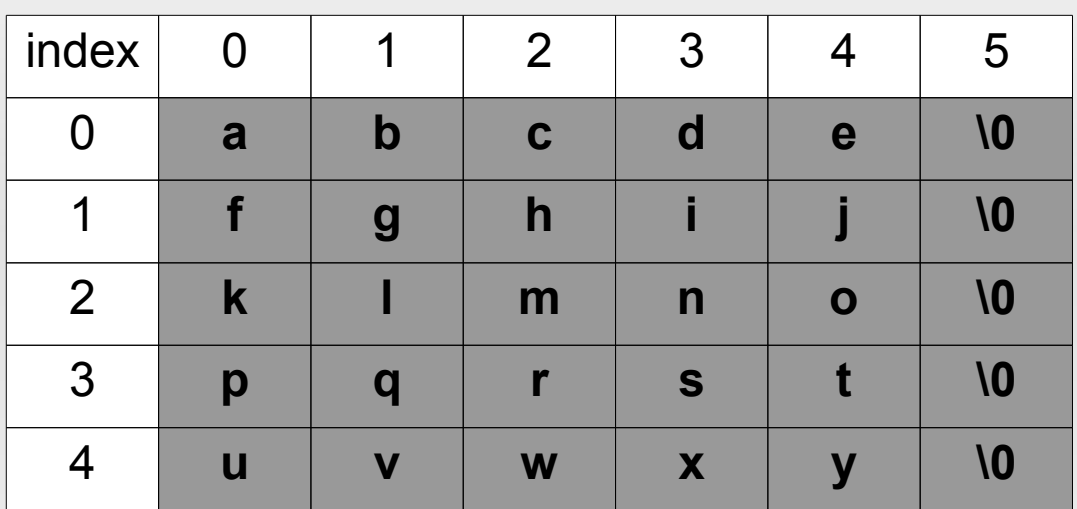

**char pole[5][6]; cout << pole[0] << endl;//abcde cout << pole[3][4] << endl;//t**

A tohle zatím musí stačit, více na dalším cvičení...

# **Výpustka u funkce I.**

- Výpustka se vyjadřuje třemi tečkami "..."
- U funkce značí, že má proměnný počet parametrů
- **První argument funkce je povinný**
- **Ukázka** 
	- **int minimum(int pocetParametru, ...){ }**
- Z prvního parametru se určuje počet dalších parametrů funkce (nemusí se však nutně jednat o číslo)

## **Výpustka u funkce II.**

**Pro použítí techniky je třeba:** 

**#include <cstdarg>**

- Uvnitř funkce pracujeme s následujícími makry:
	- **va\_list** datový typ pro seznam parametrů
	- **va\_start(va\_list seznam, int pocetParametru)** – inicializuje seznam parametrů
	- **va\_arg(va\_list seznam, datovyTypParametru)**  – vrátí hodnotu dalšího parametru
	- **va\_end(va\_list seznam)** zruší seznam parametrů

### **Výpustka u funkce III.**

```
#include <cstdarg>
```

```
int prumer(int pocetParametru, ...){
  int prum;
  va_list seznam;
  va_start(seznam, pocetParametru);
  for(int i = 0; i < pocetParametru; ++i){
    prum += va_arg(seznam, int);
  }
  va_end(seznam);
  return prum/pocetParametru;
}
```
Více v souboru Ukazka2.cpp

# **Úloha 3**

- Vytvořte aplikaci, která realizuje třídu zásobník na celá kladná čísla
- K dispozici máte opět základ kódu, který je třeba dokončit
- Řiďte se dle pokynů ve zdrojovém kódu Uloha3.cpp
- **Klíčová slova nápovědy** 
	- stringstream::str(), stringstream::clear(), vector::resize()
	- Funkce getline()